# **Worksheet.InsertRows(Int32, Int32)**

# **Description**

Inserts a number of rows in the worksheet above the specified row.

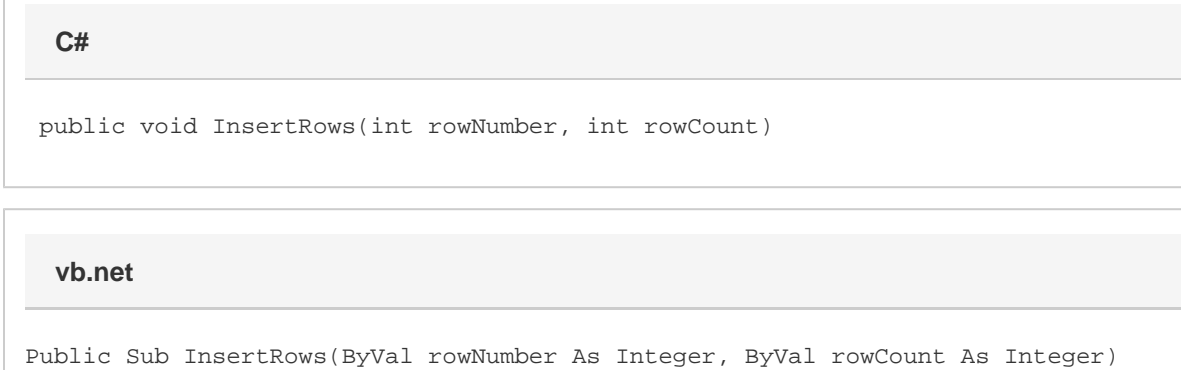

## **Parameters**

#### **rowNumber**

The 0-based number of the row to insert.

#### **rowCount**

The number of rows to insert.

### **Examples**

ws.InsertRows(3, 100); **C# vb.net**

```
ws.InsertRows(3, 100)
```